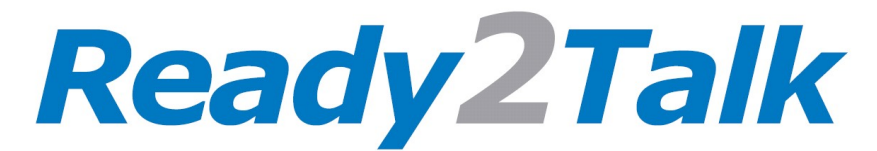

## Karaoke Tours Connection and Setup Instructions

Now that you have your PA 64 and stereo with Audio / AV inputs installed in your vehicle, here are the instructions for connection setup and testing. See below for "PA 64 Wiring Diagram for Karaoke or Video Enhanced Tours"

## Testing Requirements

- Karaoke songs stored on a phone or tablet OR for testing play a video from YouTube from your phone
- Phone to HDMI adaptor cable (purchased from your phone provider) and our ACD-HDMI-AV adaptor cable.
- A microphone, preferably either HM 26C wired or HM BT3 wireless hand mic.

## Connections and Testing

- 1. Connect your Apple lightning to HDMI adaptor cable to your iPhone. For Android phones connect the Micro USB to HDMI adaptor cable.
- 2. Connect the ACD-HDMI to AV adaptor cable to the phones HDMI adaptor cable outlet.
- 3. Connect the Red / White / Yellow RCA plugs from the ACD-HDMI to AV cable to the Red / White / Yellow AV / Audio inputs on the back of your stereo.
- 4. Put the stereo into the AV mode and the video screen on your stereo will automatically show what is showing on your phone screen.
- 5. After a short time (with Apple product) a notification may come up on your phone saying that it is connected to a TV then your phone screen will go blank. This is normal but the stereo or video screen will show what you are doing on your phone. Your stereo screen is now mimicking what you would see on your phone screen.
- 6. Now that the cable has allowed the phone to connect to the stereo, the phone volume control is now fixed so any required volume changes are done by the stereo volume control.
- 7. Start a Karaoke song or play a video from YouTube.
- 8. Turn the "Audio Mute" knob on the front of the PA 64 fully counter clockwise, to eliminate the mute function.
- 9. Adjust the music volume on your stereos' volume control.
- 10. Turn on the microphone and start singing.
- 11. You're Done!

If you have ANY questions, please contact us at 1 888 724-5351 or info@ready2talkpa.com

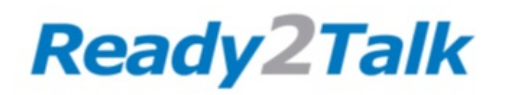

## PA 64 Wiring Diagram For Karaoke or Video Enhanced Tours

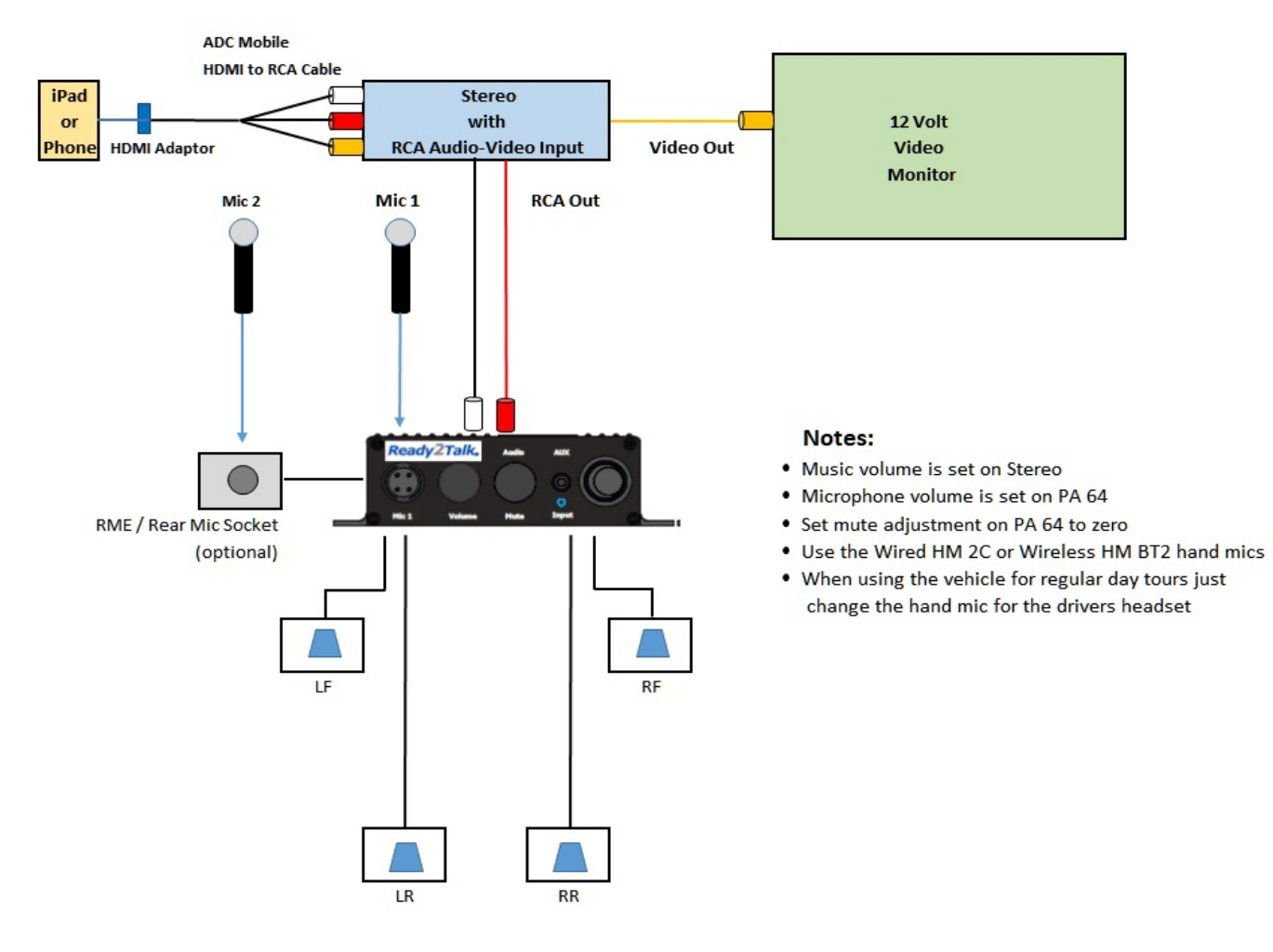